POLA JASNE WYPEŁNIA PŁATNIK, POLA CIEMNE WYPEŁNIA URZĄD SKARBOWY. WYPEŁNIC NA MASZYNIE, KOMPUTEROWO LUB RĘCZNIE, DUZYMI, DRUKOWANYMI LITERAMI,<br>CZARNYM LUB NIEBIESKIM KOLOREM.

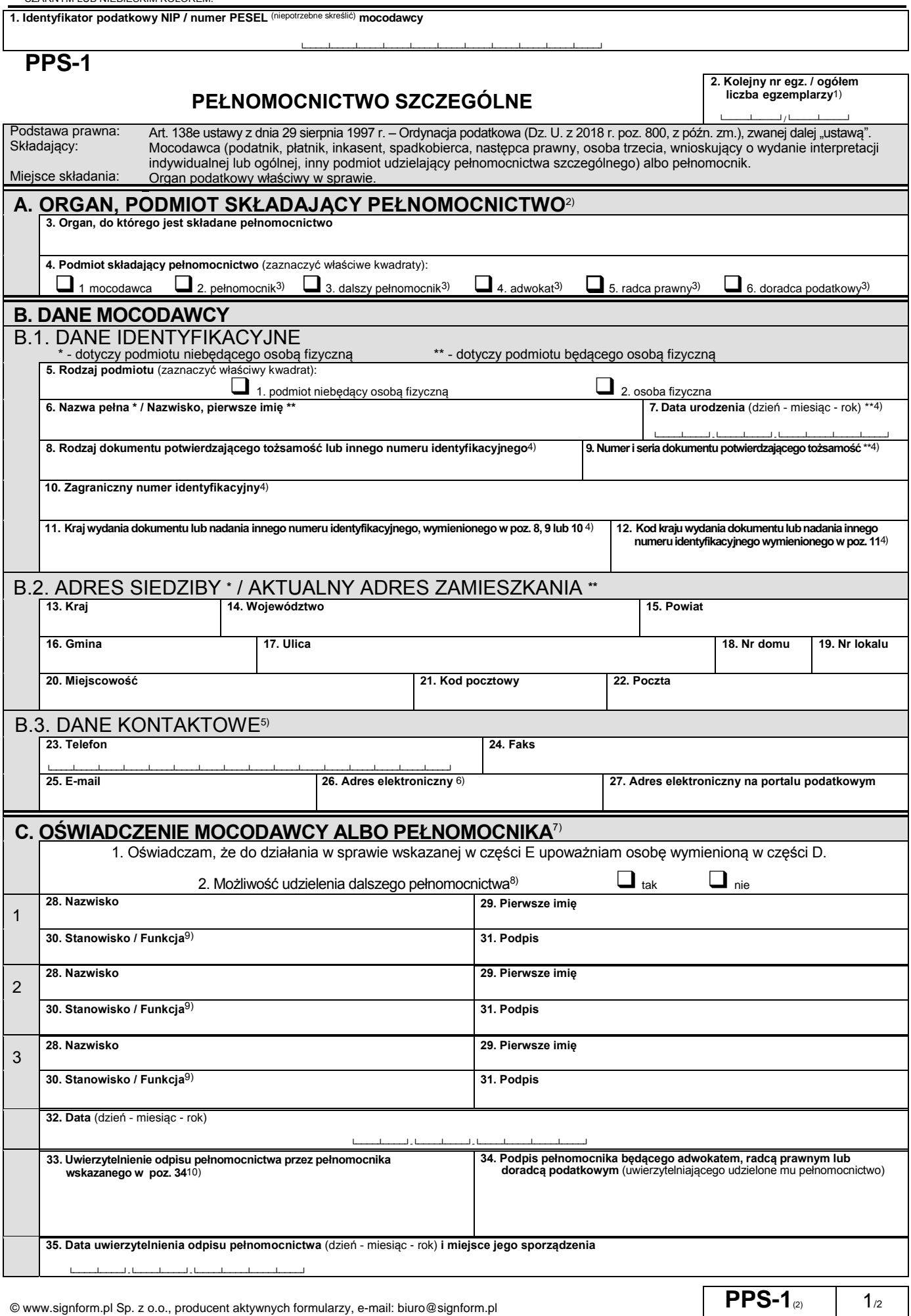

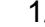

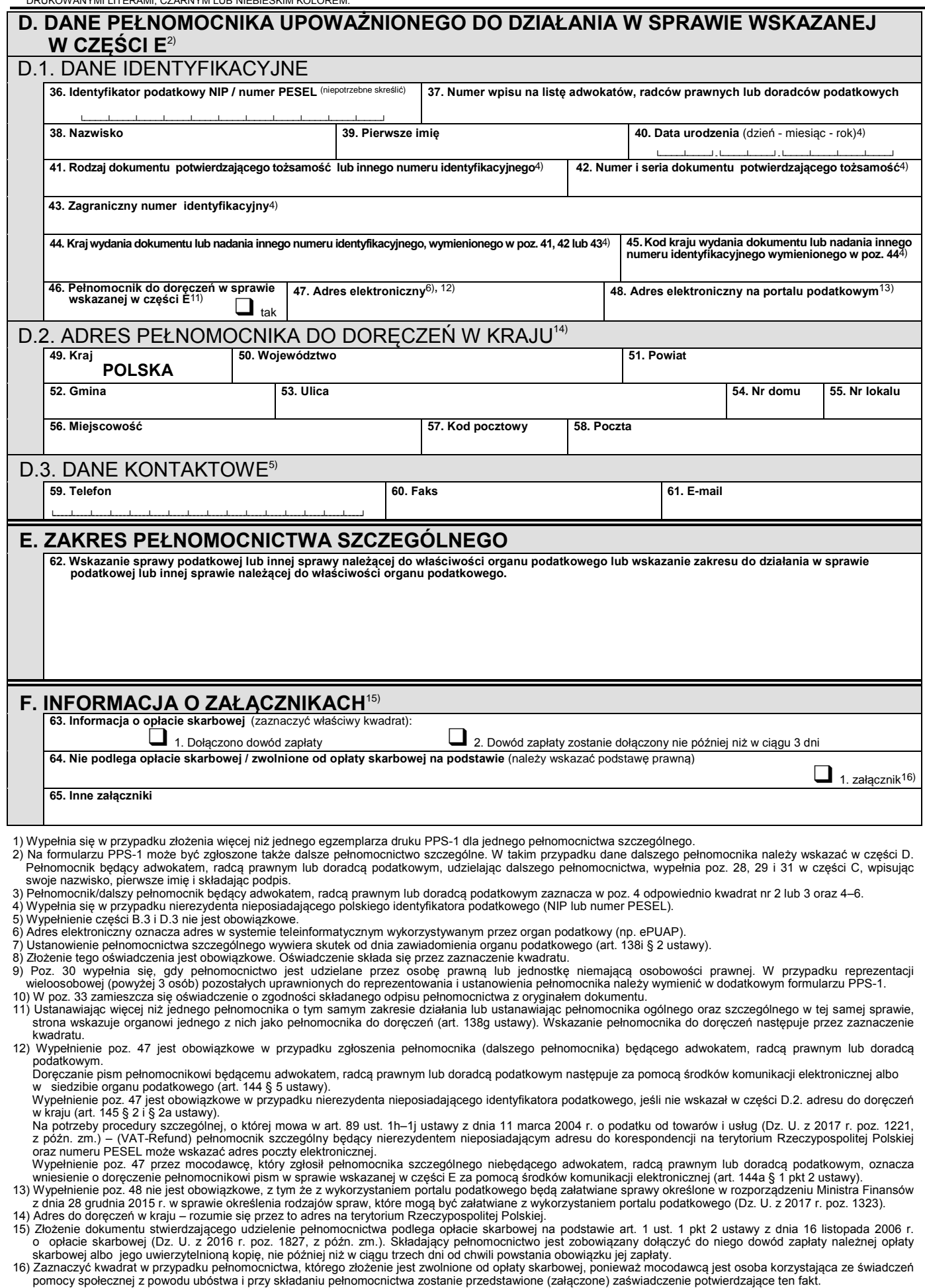

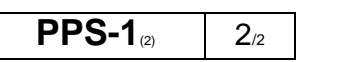

© www.signform.pl Sp. z o.o., producent aktywnych formularzy, e-mail: biuro@signform.pl

Dokument podpisany elektronicznie dnia: 2024.06.28 o godzinie: 14:21:02 przez: Damian Jaromin; Urząd Marszałkowski.